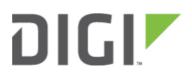

# Dual WAN Policy-based Routing 6330-MX and 6350-SR

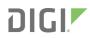

## **Dual WAN Policy-based Routing**

Difficulty: Intermediate

Minimum firmware version: 17.11.125

#### Goal

To use the 635xx-series router's cellular modem in tandem with its primary WAN Ethernet port, but direct certain IP addresses destinations to go always through the cellular modem's Internet connection.

#### Setup

This article assumes the LAN ports are operating under default settings, which provide DHCP connectivity to devices connected to the 63xx-series router's LAN ports. For more details on the default settings of the 63xx-series router, see the *Default Settings* section of the <u>User's Manual</u>.

For this setup, you will need the 63xx-series router with both a primary WAN Ethernet connection, and a cellular modem connection.

### Sample

The sample configuration below shows a 63xx-series router with two Internet connections: a cellular-based WAN connection through the 63xx-series router's modem, and a broadband-based WAN connection through the 63xx-series router's WAN Ethernet port. The 63xx-series router's cellular WAN connection will be used to provide access to the 128.136.167.120 IP address, while all other access will be sent through the primary WAN Ethernet connection.

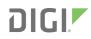

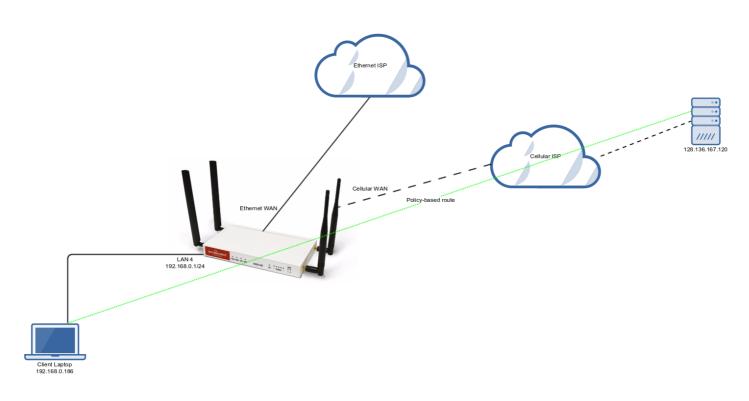

## Sample Configuration

Under *Network -> Routes -> Policy-based routing*, setup a new policy with the following settings:

- 1. Interface: Modem
- 2. Source address -> Type: Zone
- 3. Source address -> Zone: Internal
- 4. Destination address -> Type: IPv4 address
- 5. Destination address -> IPv4 address: 128.136.167.120

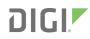

| 🗄 Cen              | tral manageme          | nt 👻                       |                                        |   |  |
|--------------------|------------------------|----------------------------|----------------------------------------|---|--|
| ⊕ Mod              | iem 🚽                  |                            |                                        |   |  |
| 🗄 Net              | work +                 |                            |                                        |   |  |
| 1                  | 🗄 Interfaces 🗸         |                            |                                        |   |  |
| 1                  | 🗄 Virtual LAN 🖌        |                            |                                        |   |  |
|                    | Bridges +              |                            |                                        |   |  |
|                    | 🗄 Routes 🗸             |                            |                                        |   |  |
|                    | ⊕ Static routes ↓      |                            |                                        |   |  |
|                    | Policy-based routing - |                            |                                        |   |  |
|                    | 1. 🗆 A                 | AC_dest_thru_modem 👻       |                                        |   |  |
|                    |                        | Enable                     | * 🛛                                    |   |  |
|                    |                        | Label                      | <ul> <li>AC_dest_thru_modem</li> </ul> | _ |  |
|                    |                        | Interface                  | * Modem                                |   |  |
|                    |                        | Exclusive                  | •                                      |   |  |
|                    |                        | IP version                 | * Any                                  | • |  |
|                    |                        | Protocol                   | • Any                                  |   |  |
|                    |                        | $\ominus$ Source address + |                                        |   |  |
|                    |                        | Туре                       | * Zone                                 |   |  |
|                    |                        | Zone                       | • Internal                             |   |  |
|                    |                        | Destination address        | •                                      |   |  |
|                    |                        | Туре                       | <ul> <li>IPv4 address</li> </ul>       |   |  |
|                    |                        | IPv4 address               | * 128.136.167.120                      |   |  |
|                    |                        |                            |                                        |   |  |
|                    |                        | toute policy: Add          |                                        |   |  |
|                    | ⊕ Routing services ↓   |                            |                                        |   |  |
| 1                  | ⊕ IPv6 +               |                            |                                        |   |  |
| 1                  | 🗄 WiFi 👻               |                            |                                        |   |  |
| 1                  | Dynamic DNS            | · •                        |                                        |   |  |
| 1                  | ⊕ VRRP ¥               |                            |                                        |   |  |
| ⊕ IPse             | × •                    |                            |                                        |   |  |
| 🗄 Firewall 🗸       |                        |                            |                                        |   |  |
| ⊕ Serv             | vices 🗸                |                            |                                        |   |  |
| 🗄 Authentication 👻 |                        |                            |                                        |   |  |
| ⊞ Syst             |                        |                            |                                        |   |  |
| 🗄 Monitoring 👻     |                        |                            |                                        |   |  |